## **LCF0280 – Métodos Quantitativos para a Gestão Ambiental**

Aula 14 – Este é um passo-a-passo para a formulação de problemas de Programação Linear

## **A programação linear como ferramenta de modelagem matemática**

A modelagem matemática pode ser resumida como a arte de representar situações reais através de expressões matemáticas. Ou seja, assim como um escultor usa a argila para representar formas humanas, ou um pintor usa a aquarela para registrar o que sente ao admirar uma paisagem, podemos usar a matemática para criar uma abstração (ou modelo) de um problema ou processo real.

As expressões matemáticas que usamos nesses casos representam em geral uma aproximação da realidade e, por isso mesmo, nos referimos as essas expressões como um modelo. A programação linear pode ser usada nesse sentido, ou seja, pode ser usada como meio para gerar uma abstração (modelo) de um problema real.

Neste curso, o nosso objetivo será mostrar como a programação linear pode ser usada para expressar problemas que envolvem a otimização de uma função sujeita a restrições representadas por inequações. Veremos que esse tipo de situação é muito comum, pois geralmente o gestor busca otimizar resultados sob condições restritivas impostas pela limitação de recursos à sua disposição.

Para usarmos a programação linear como técnica de modelagem, precisamos desenvolver a habilidade de converter problemas reais em modelos de programação linear. Assim como um bom escultor se apoia em técnicas para dar forma à argila, e um bom pintor requer técnicas apuradas para tornar a sua pintura expressiva, precisamos de uma abordagem que nos ajude a usar a PL para modelar a realidade. Essa abordagem é apresentada na forma de um roteiro, que refina a "arte" da modelagem matemática através da programação linear.

## **Um roteiro para transformar problemas reais em problemas de programação linear**

Nesta seção, apresentamos uma sequência de passos que devem ser seguidos quando temos problemas que se mostram potenciais candidatos à programação linear. É importante lembrar que a programação linear nos apoia na resolução de certos problemas, e que nem todos os problemas reais podem ser modelados através da programação linear. Como saberemos se um problema pode ou não ser modelado através da programação linear? Em geral, os problemas que se beneficiam da modelagem com PL buscam, a partir de diferentes estratégias, atingir certo objetivo da forma mais eficiente possível.

Haverá indícios de que o problema não pode ser modelado como um problema de programação linear, se algum dos seguintes passos não puder ser efetivamente aplicado.

1. Qual objetivo orienta o problema? Que resultado se pretende alcançar?

Geralmente busca-se *otimizar um resultado* econômico (máxima receita líquida, ou mínimo custo, ou nível máximo de geração de empregos etc.). É essencial que apenas um objetivo possa ser destacado como o mais importante. (*Obs.: Se múltiplos objetivos precisarem ser considerados simultaneamente, teremos que recorrer a outra técnica matemática de modelagem chamada "programação por metas"*)

## 2. Quais são as alternativas disponíveis que contribuem para o atendimento do objetivo?

Procura-se com esta questão identificar as *diferentes maneiras de gerar resultados* mais, ou menos, ótimos. Por exemplo, estratégias diferentes de uso do solo representam diferentes alternativas de exploração econômica de uma determinada região. Dependendo de como se usa o solo na região, e de seus respectivos níveis, resultam níveis totais de emprego na região diferentes.

3. Associe cada alternativa a uma variável de decisão (incógnita *x<sup>i</sup>* ).

As alternativas devem ser expressas como variáveis matemáticas. No exemplo do planejamento do uso do solo em uma região, cada possibilidade de uso do solo deve ser associada a uma *variável de decisão*. Por exemplo, o uso agrícola poderia ser representado pela variável *x1*, a destinação para fins de conservação pela variável *x<sup>2</sup>* etc.

4. Defina a unidade de medida que será usada para quantificar os níveis de cada variável de decisão.

As variáveis matemáticas devem expressar unidades mensuráveis. Assim sendo, para as variáveis *x<sup>1</sup>* e *x<sup>2</sup>* do item anterior, a unidade de mensuração apropriada poderia ser *hectares* com agricultura e com conservação, respectivamente.

5. Quantifique a contribuição unitária ( ci ) de cada alternativa para com o objetivo.

É essencial definir quanto cada unidade da variável *x<sup>i</sup>* contribui para o objetivo. No exemplo do planejamento regional, *c<sup>1</sup>* poderia expressar quanto cada hectare dedicado à agricultura contribui para o emprego total na região.

6. Defina matematicamente a função  $Z = \sum c_i$  xi que quantifica o objetivo (resultado final).

Determina-se simplesmente que o resultado final é calculado pela soma das contribuições de cada alternativa. Ou seja, no nosso exemplo, o resultado final é simplesmente o resultado da soma de empregos gerados pela agricultura (*c<sup>1</sup> x1*) mais os empregos gerados pela conservação (*c<sup>2</sup> x2*).

7. Identifique as quantidades que estabelecem tetos (limitações), pisos ou metas (compromissos).

A partir deste passo, tratamos das restrições que limitam os níveis das variáveis de decisão. Por exemplo, a região estudada tem uma área máxima que estabelece o *teto* máximo para a agricultura e a conservação (*x<sup>1</sup> + x<sup>2</sup> <= área máxima total*); digamos que a comunidade local deseje um *piso* para a atividade de conservação na região (*x<sup>2</sup> >= área mínima exigida para conservação*); assim como talvez seja desejável gastar exatamente o tempo anual disponível da equipe de monitoramento ambiental (*m1x<sup>1</sup> + m2x<sup>2</sup> = tempo total disponível na região para monitoramento, onde m<sup>1</sup> e m<sup>2</sup>* representam horas de monitoramento por hectare exigidas pela agricultura e pela conservação, respectivamente).

8. Escreva as quantidades representando tetos, pisos ou metas numa coluna à direita. Esta etapa ajuda a definir o que se convencionou chamar o *RHS* (*right hand side*) do problema. Dispor esses valores numa coluna à direita, um em cada linha, garante que todas as restrições serão identificadas e expressas corretamente. No nosso exemplo:

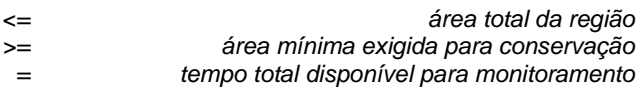

9. À esquerda dos valores dessa coluna, apresente as respectivas expressões matemáticas que afetam os tetos, pisos ou metas, da seguinte forma:

$$
\sum a_{ip} x_i \geq \text{piso}_p
$$
  

$$
\sum a_{it} x_i \leq \text{teto}_t
$$
  

$$
\sum a_{im} x_i = \text{meta}_m
$$

Onde a*ij* são coeficientes das atividades que quantificam os efeitos unitários de cada alternativa para com os *tetos* (*j=t*), *pisos* (*j=p*) ou *metas* (*j=m*).

Define-se assim o que se convenciona chamar o *LHS* (*left hand side*) do problema. No nosso exemplo: *x<sup>1</sup> + x<sup>2</sup> <= área total da região*

$$
x_2
$$
 >= área mínima exigida para conservação  
W<sub>1</sub>

- *m1x<sup>1</sup> + m2x<sup>2</sup> = tempo total disponível para monitoramento*
- 10. Declare a direção desejada para o objetivo (máximo ou mínimo) e confira se o resultado matemático resulta no seguinte sistema:

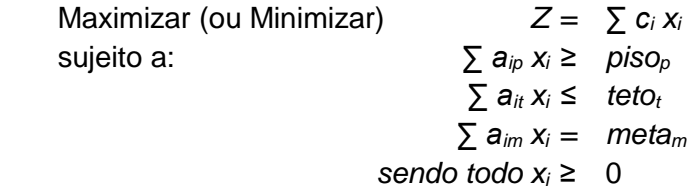